## **2. ขั้นตอนการส่งใบค าร้องของนักศึกษา**

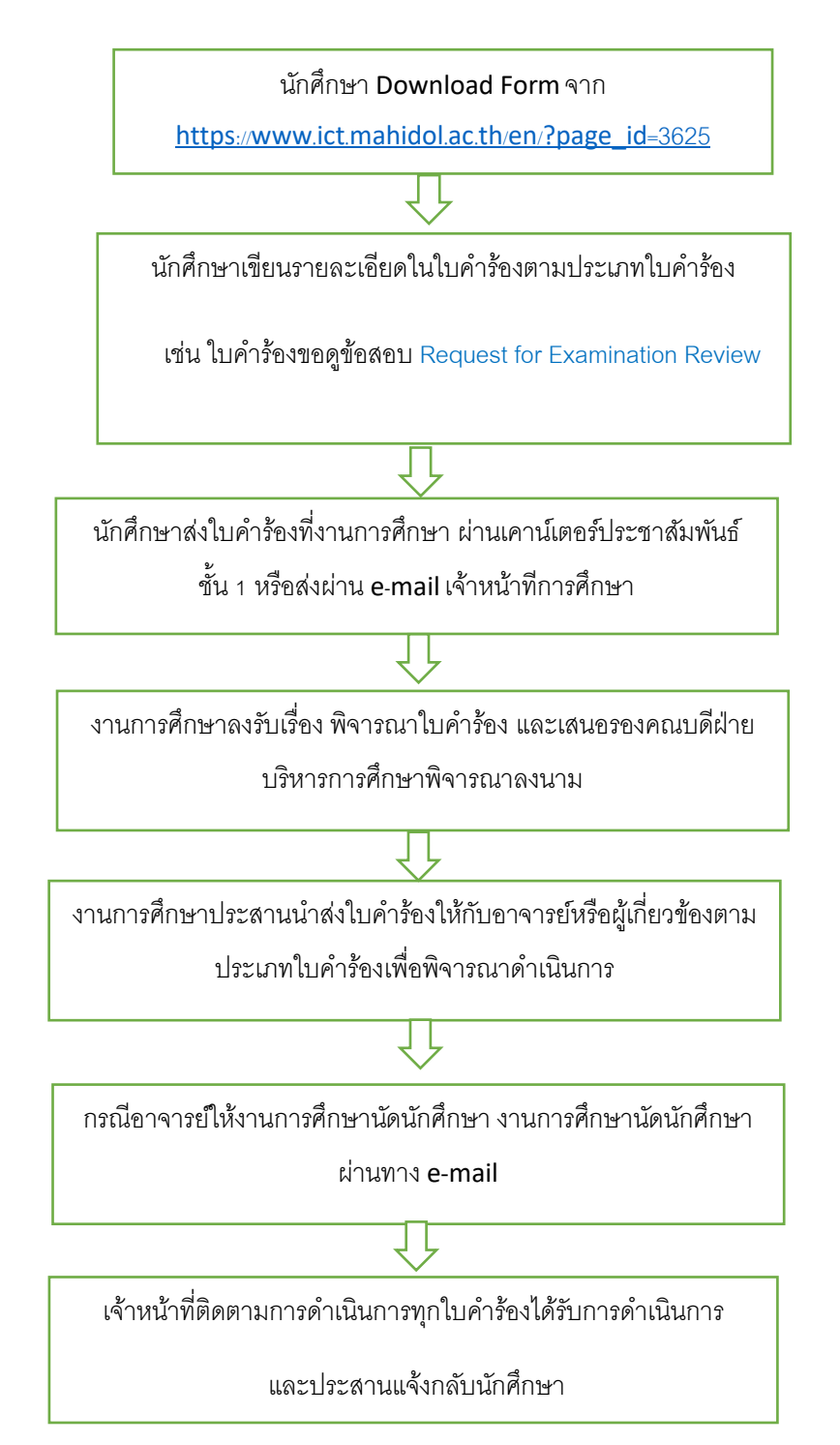